# **Getting started with User Manual**

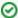

Successfully pass the free certification exam at IW Academy and become an Infinet Certified Engineer.

To the certification exam

## Document structure

This document consists of the following chapters:

- "Getting started with User Manual" This chapter presents the information about this document's purpose and structure.
- "Hardware Description" This chapter describes the hardware, accessories and technical specifications of the unit.
- "Installation Procedure" This chapter describes the steps to be taken when installing the equipment at the installation sites and installation site
  requirements.
- "Commissioning" This chapter presents the actions and operations required for the initial setup of an operational point-to-point link using these units.
- "Operation & Administration" This chapter presents the functionalities of the web interface, a simple and efficient way to monitor the device status, configure and maintain the equipment.
- "Troubleshooting" This chapter presents the actions to be followed when investigating an occured problem.

### **Abbreviations**

The following abbreviations are used in this document:

- AC Alternating Current
- AMC Automatic Modulation Control
- BOM Bill of Materials
- BS Base Station
- CCTV Closed Circuit Television
- CINR Carrier to Interference + Noise Ratio
- CPE Customer Premises Equipment
- DHCP Dynamic Host Configuration Protocol
- DC Direct Current
- ERC Emergence Repair Console
- ETH Ethernet
- FDD Frequency Division Duplexing
- FTP File Transfer Protocol
- GUI Graphical User Interface
- HTTP Hyper Text Transfer Protocol
- HTTPS HyperText Transfer Protocol Secure
- IDU Indoor Unit
- IGMP Internet Group Multicast Protocol
- IPTV Internet Protocol Television
- LAN Local Area Network
- LED Light Emitting Diode

## **Title**

- LOS Line of Sight
- LPU Lightning Protection Unit
- MCS Modulation and Coding Scheme
- MIB Management Information Base
- MIMO Multiple Input Multiple Output
- NLOS Non-Line of Sight
- ODU Outdoor Unit
- PCP Priority Code Point
- PoE Power over Ethernet
- PtMP Point to MultiPoint
- PtP Point-to-Point
- QAM Quadrature Amplitude Modulation
- QoS Quality of Service
- QPSK Quadrature Phase Shift Keying
- RF Radio Frequency
- RSSI Received Signal Strength Indicator
- SFP Small Form-factor Pluggable
- SNMP Simple Network Management Protocol
- SNTP Simple Network Time Protocol
- STP Spanning Tree Protocol
- TCP Transmission Control Protocol
- TDD Time Division Duplexing
- Telnet TrminaL Network
- UDP User Datagram Protocol
- VLAN Virtual Local Area Network
- WRR Weighted Round Robin

### **Document marks**

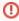

### CAUTION

All caution warnings are marked with a special warning sign. One should pay a great deal of attention to what is written in the Caution section.

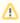

## NOTE

All notes are marked with a special note sign. Notes usually contain useful comments or hints to the described section of the document.